# Photoshop CS4 for Nature Photographers: A Workshop in a Book

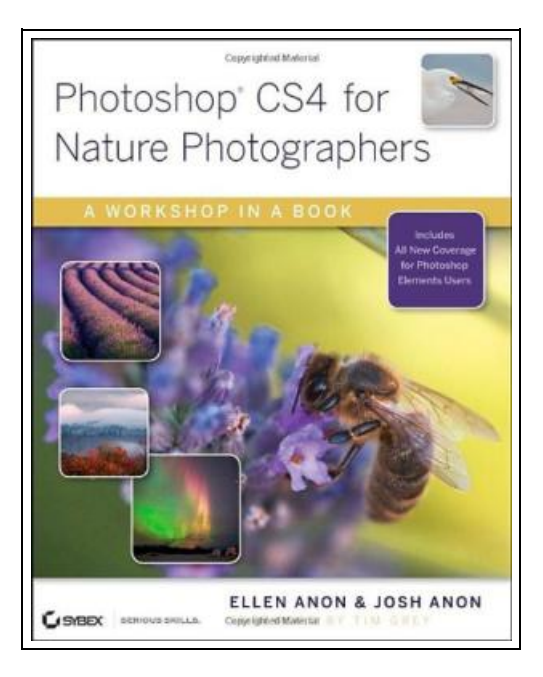

Filesize: 1.42 MB

## Reviews

Completely among the finest book <sup>I</sup> have actually read through. It is probably the most remarkable book we have study. <sup>I</sup> discovered this book from my dad and i suggested this book to learn. (Georgiana Pacocha)

## PHOTOSHOP CS4 FOR NATURE PHOTOGRAPHERS: A WORKSHOP IN A BOOK

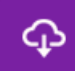

**DOWNLOAD PDF** 

Sybex, 2009. Book Condition: New. Brand New, Unread Copy in Perfect Condition. A+ Customer Service! Summary: Introduction.Chapter 1 Thinking Digitally.Photographic Techniques.Choosing RAW versus JPEG.What's So Great about RAW?Advantages and Disadvantages of Shooting JPEGs.Understanding Histograms.Types of Histograms.Interpreting Histograms.Exposure."Expose Right" by Michael Reichmann.White Balance in Nature Photography.Color Management.Monitor Calibration.Photographing Elements to Composite Later.Expanding Camera Capabilities.Photographing Parts of the Scene Individually.Image Components.Ethical Considerations.Aperture and Lightroom.Storage Considerations.Chapter 2 Bridge.Customizing Bridge.Setting Bridge Preferences.Downloading Images.Creating a Metadata Template.Renaming Your Images After Import.Bridge Views and Workspaces.Filmstrip Views.Other Views.Recognizing the Icons.Stacking Images.Sorting and Editing.Zooming and Comparing Images.Rating Images.Labeling Images.Using the Filter Panel.Creating Collections.Using Keywords.Additional Features.Chapter 3 Adobe Camera Raw.Using the ACR Interface.Seeing Your Image Within ACR.Cropping and Rotating Within ACR.Using the Spot Removal Tool.Controlling the Default Appearance of Your Image.Using the Basic Tab.Setting White Balance.Adjusting Tonalities.Using the Recovery and Fill Light Sliders.Using the Brightness and Contrast Sliders.Modifying Saturation.Setting the Other Tabs.Setting the Tone Curves: The Tone Curve Tab.Sharpening and Reducing Noise: The Detail Tab.Correcting Color: The HSL/Grayscale Tab.Alternate Interpretations: The Split Toning Tab.Fixing Aberration and Vignetting: The Lens Corrections Tab.Accounting for Camera Variation: The Camera Calibration Tab.Preset Tab.Making Localized Adjustments.Using the Adjustment Brush.Using the Graduated Filter.Setting ACR Workflow Options and Saving Files.Choosing the Space.Choosing the Depth.Choosing the File Size and Resolution.Opening an Image as a Smart Object.Finishing Up in ACR.Batch-Converting Multiple Images.Chapter 4 Foundations.Customizing Settings.Color Settings.Preferences.Views and Zoom.Application Bar.Windows and Workspaces.Zoom Tool.Hand Tool.Navigator Panel.Navigating by Keyboard Shortcuts.Selection Tools.The Lasso Tool.The Magnetic Lasso.The Magic Wand.The Quick Selection Tool.Using the Refine Edge Controls.Combining Tools.Saving and Loading Selections.The Brush Tools.Brushes Panel.The History Brush.Building Tool Knowledge.Chapter 5 Workflows and First Steps.Understanding Layers.Flexible and Traditional Workflows.Smart Objects.Smart Filters.The Flexible Workflow.The Traditional Workflow.Cropping and Straightening in Photoshop.Cropping.Straightening Horizons.Doing Cleanup in Photoshop.The Photoshop Cleanup Tools.Zooming, Navigating, and Layering for Cleanup.Removing Dust.Removing an Undesirable Object.Creating New Background on Empty Canvas.Chapter 6 Exposure Adjustments.Shooting for Optimal Exposure.Using...

R Read Photoshop CS4 for Nature [Photographer](http://albedo.media/photoshop-cs4-for-nature-photographers-a-worksho.html)s: A Workshop in a Book Online B Download PDF Photoshop CS4 for Nature [Photographer](http://albedo.media/photoshop-cs4-for-nature-photographers-a-worksho.html)s: A Workshop in a Book

#### You May Also Like

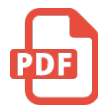

TJ new concept of the Preschool Quality Education Engineering the daily learning book of: new happy learning young children (2-4 years old) in small classes (3)(Chinese Edition)

paperback. Book Condition: New. Ship out in 2 business day, And Fast shipping, Free Tracking number will be provided after the shipment.Paperback. Pub Date :2005-09-01 Publisher: Chinese children before making Reading: All books are the... Save [eBook](http://albedo.media/tj-new-concept-of-the-preschool-quality-educatio-2.html) »

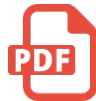

Joey Green's Rainy Day Magic: 1258 Fun, Simple Projects to Do with Kids Using Brand-name Products Fair Winds Press, 2006. Paperback. Book Condition: New. Brand new books and maps available immediately from a reputable and well rated UK bookseller - not sent from the USA; despatched promptly and reliably worldwide by... Save [eBook](http://albedo.media/joey-green-x27-s-rainy-day-magic-1258-fun-simple.html) »

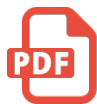

Environments for Outdoor Play: A Practical Guide to Making Space for Children (New edition) SAGE Publications Ltd. Paperback. Book Condition: new. BRAND NEW, Environments for Outdoor Play: A Practical Guide to Making Space for Children (New edition), Theresa Casey, 'Theresa's book is full of lots of inspiring, practical, 'how... Save [eBook](http://albedo.media/environments-for-outdoor-play-a-practical-guide-.html) »

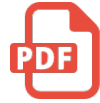

Edge] the collection stacks of children's literature: Chunhyang Qiuyun 1.2 --- Children's Literature 2004(Chinese Edition)

paperback. Book Condition: New. Ship out in 2 business day, And Fast shipping, Free Tracking number will be provided after the shipment.Paperback. Pub Date: 2005 Pages: 815 Publisher: the Chinese teenager Shop Books all book.... Save [eBook](http://albedo.media/edge-the-collection-stacks-of-children-x27-s-lit.html) »

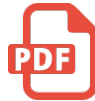

#### Cat's Claw ("24" Declassified)

Pocket Books, 2007. Paperback. Book Condition: New. A new, unread, unused book in perfect condition with no missing or damaged pages. Shipped from UK. Orders will be dispatched within 48 hours of receiving your order.... Save [eBook](http://albedo.media/cat-x27-s-claw-quot-24-quot-declassified.html) »